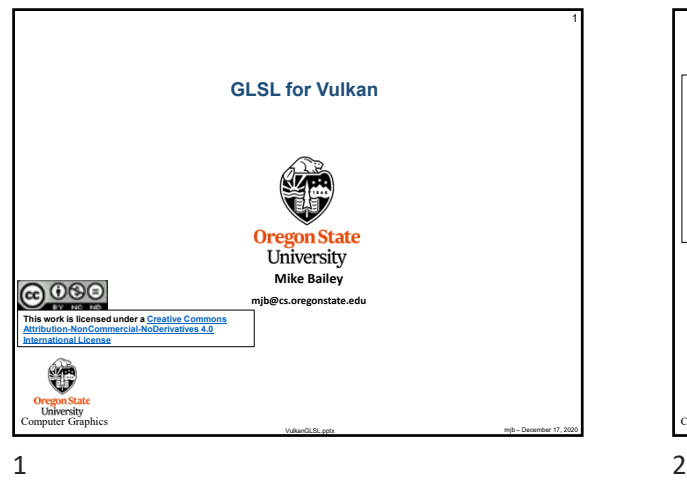

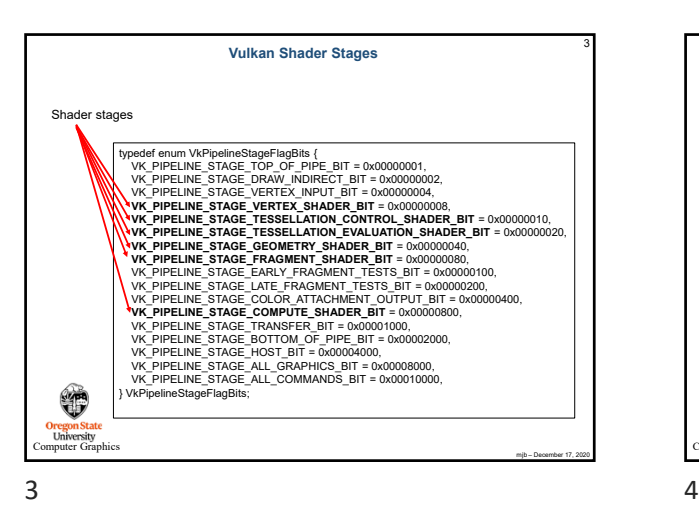

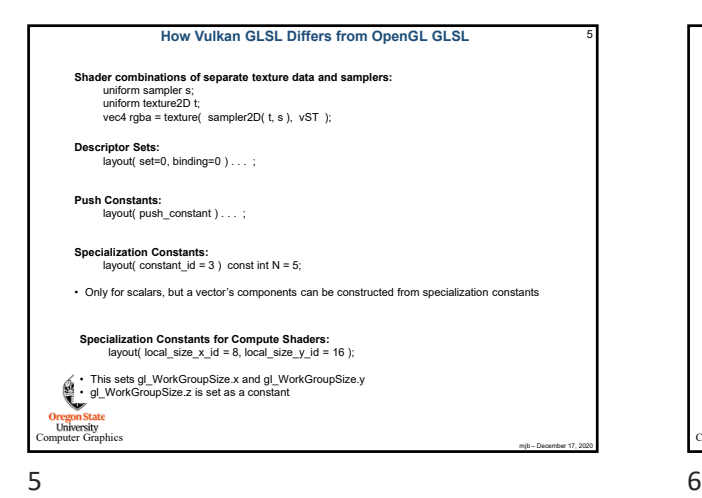

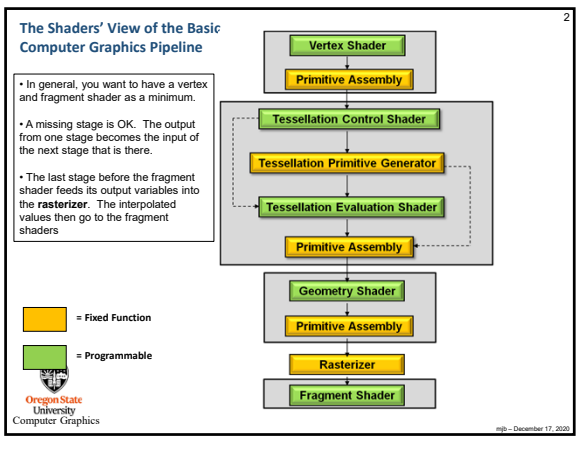

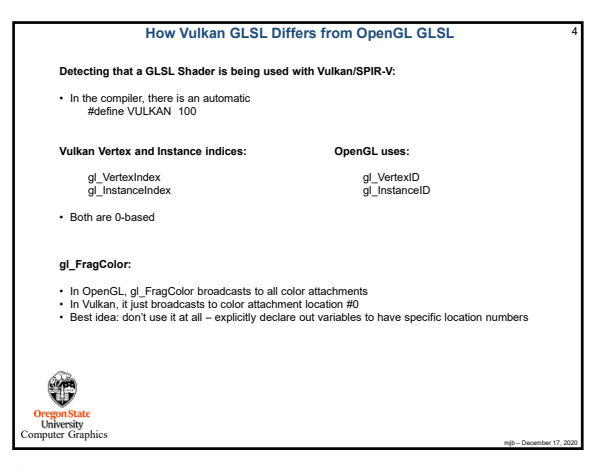

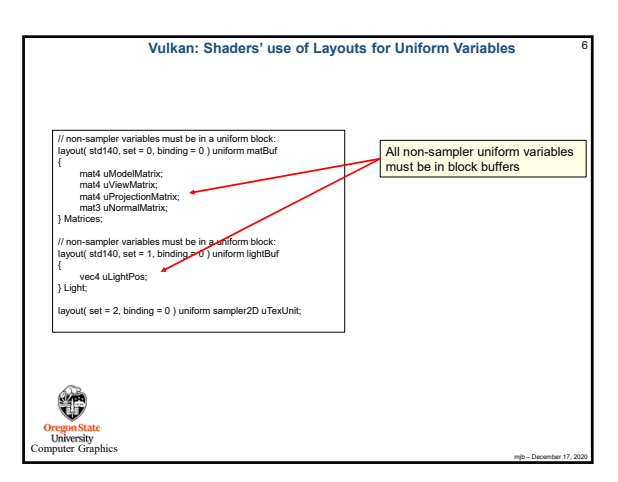

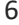

mjb – December 17, 2020

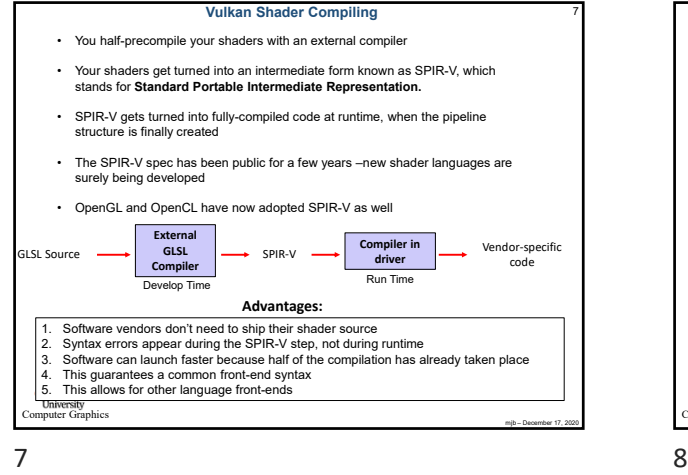

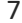

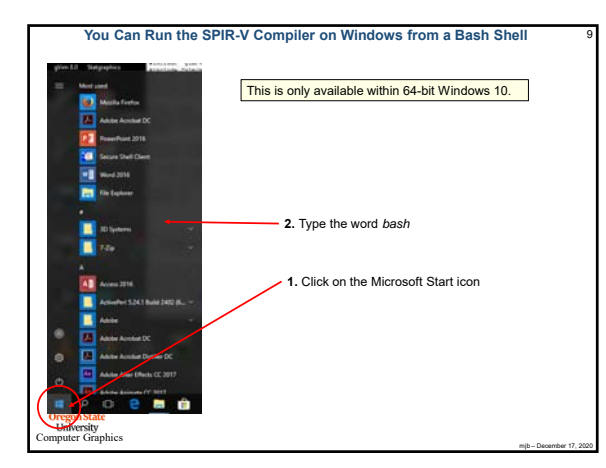

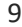

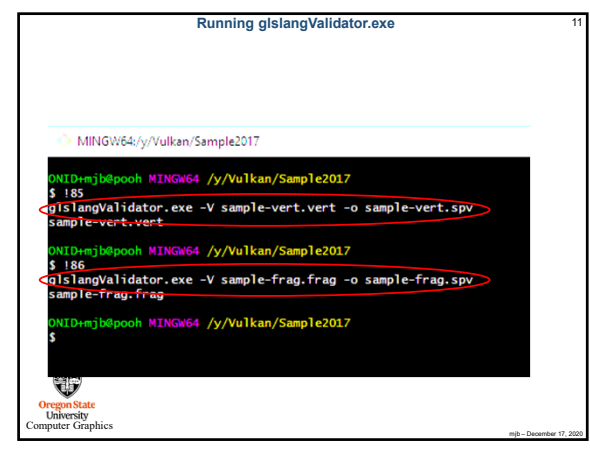

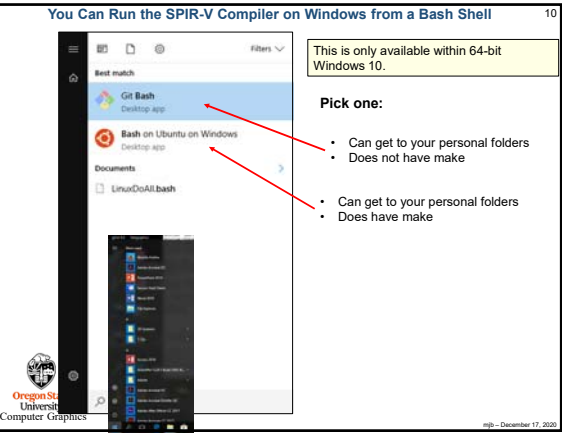

**SPIR-V:** 8 **Standard Portable Intermediate Representation for Vulkan**

**glslangValidator shaderFile -V [-H] [-I<dir>] [-S <stage>] -o shaderBinaryFile.spv**

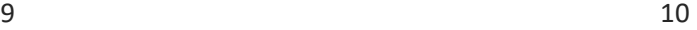

**Tegon State**<br>
University<br>
Souther Graphics

 $\bigcirc$ 

Shaderfile extensions: .vert Vertex .tesc Tessellation Control .tese Tessellation Evaluation .geom Geometry .frag Fragment

.comp Compute (Can be overridden by the –S option) -V Compile for Vulkan -G Compile for OpenGL

-I Directory(ies) to look in for #includes<br>-S Specify stage rather than get it from<br>-c Print out the maximum sizes of varior

-S Specify stage rather than get it from shaderfile extension -c Print out the maximum sizes of various properties

Windows: glslangValidator.exe Linux: glslangValidator

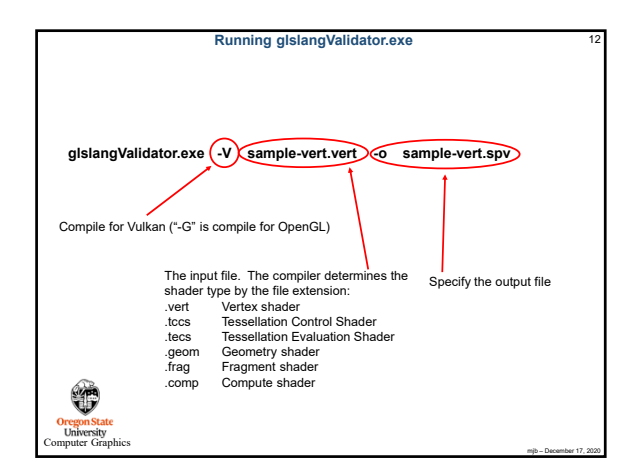

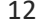

11 12

16

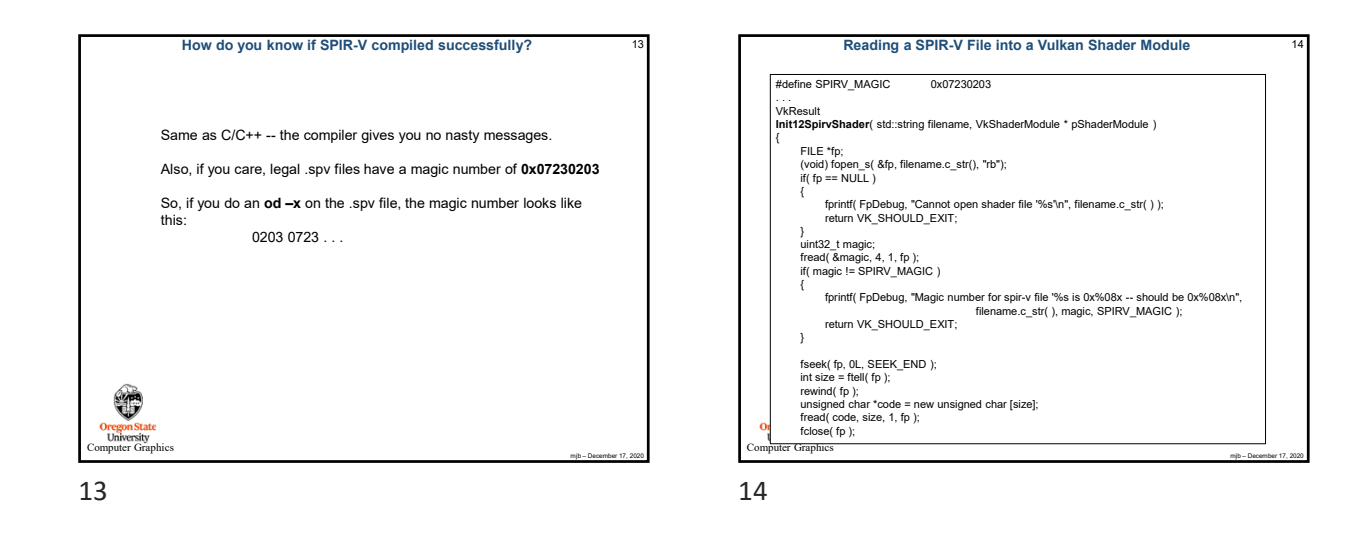

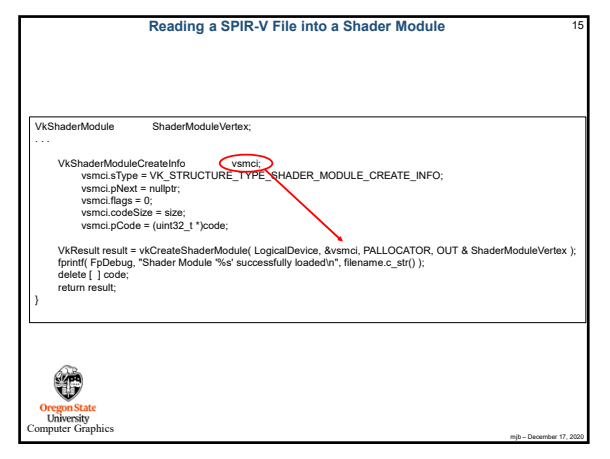

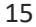

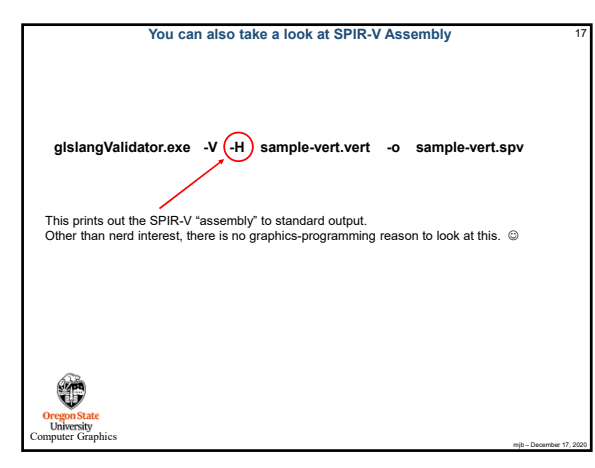

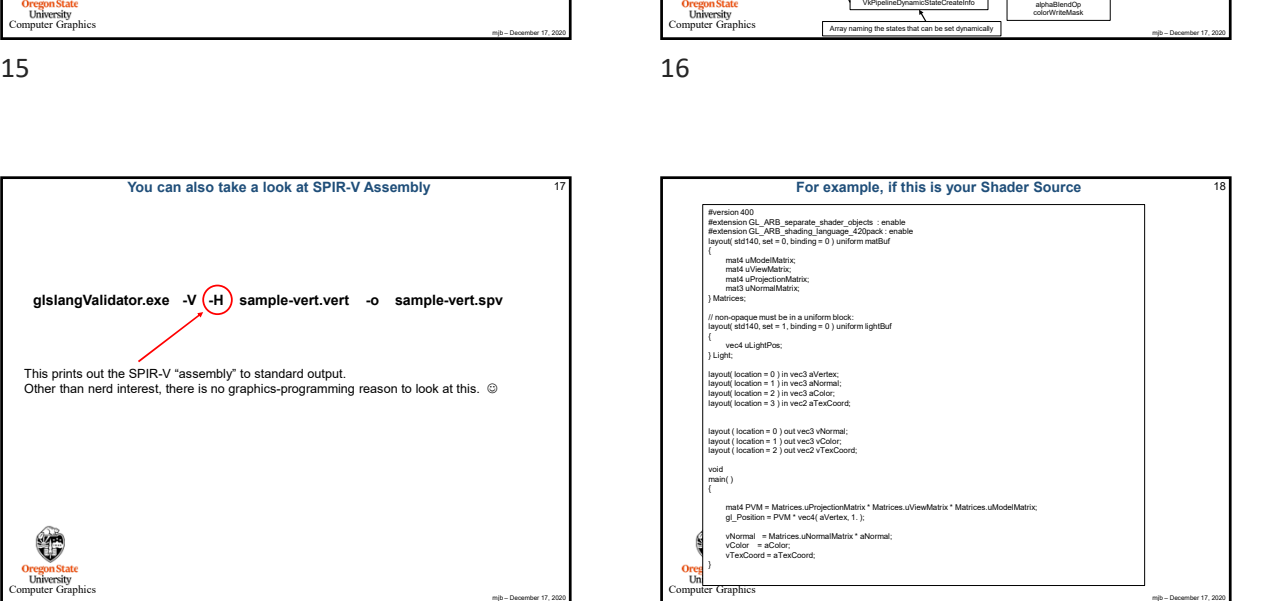

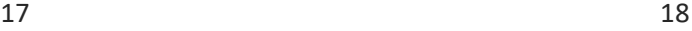

VkGraphicsPipelineCreateInfo

⊣

٣

**vkCreateGraphicsPipeline( )**

Shader stages VertexInput State InputAssembly State Tesselation State Viewport State Rasterization State MultiSample State DepthStencil State ColorBlend State Dynamic State Pipeline layout RenderPass basePipelineHandle basePipelineIndex

VkPipelineShaderStageCreateInfo

 $\Gamma$ 

 $VkP$ 

VkSpecializationInfo

VkPipelineVertexInputStateCreateInfo

VkPipelineInputAssemblyStateCreateInfo

w.) VkShaderModule

**Vulkan: Creating a Pipeline**

Scissor VkPipelineRasterizationStateCreateInfo

VkPipelineDepthStencilStateCreateInfo

VkPipelineDynamicStateCreateInfo

VkViewportStateCreateInfo Viewport

VkPipelineColorBlendStateCreateInfo depthTestEnable

VkVertexInputBindingDescription

cullMode polygonMode frontFace lineWidth

> depthWriteEnable depthCompareOp stencilTestEnable stencilOpStateFront stencilOpStateBack blendEnable srcColorBlendFactor dstColorBlendFactor colorBlendOp srcAlphaBlendFactor dstAlphaBlendFactor alphaBlendOp colorWriteMask

binding stride inputRate binding<br>
and binding<br>
offset

> x, y, w, h, minDepth, maxDepth offset extent

togy VkVertexInputAttributeDescription

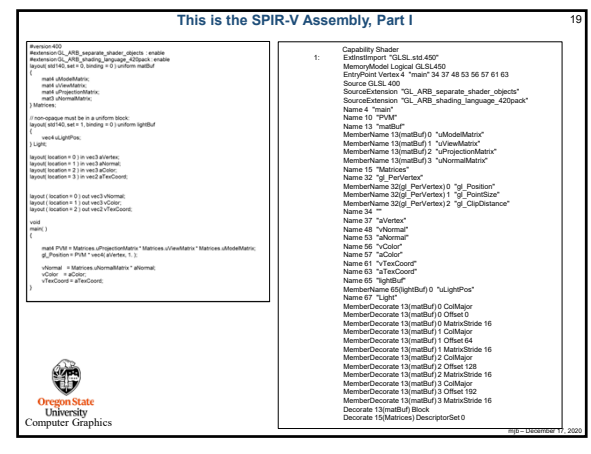

19 20

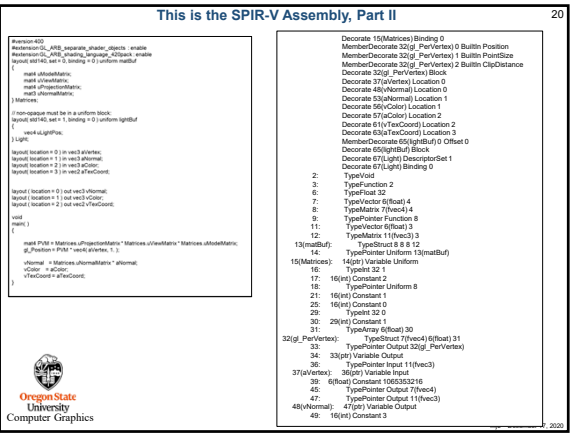

**SPIR-V: Printing the Configuration** 

glslangValidator –c

MaxCombinedImageUniforms 8 MaxGeometryTextureImageUnits 16<br>MaxGeometryOutputVertices 256<br>MaxGeometryTotalOutputComponents 1024<br>MaxGeometryUniformComponents 1024 MaxGeometryVaryingComponents 64 MaxTessControlInputComponents 128 MaxTessControlOutputComponents 128 MaxTessControlTextureImageUnits 16 MaxTessControlUniformComponents 1024 MaxTessControlTotalOutputComponents 4096 MaxTessEvaluationInputComponents 128 MaxTessEvaluationOutputComponents 128 MaxTessEvaluationTextureImageUnits 16 MaxTessEvaluationUniformComponents 1024 MaxTessPatchComponents 120 MaxPatchVertices 32 MaxTessGenLevel 64 MaxViewports 16 MaxVertexAtomicCounters 0 MaxTessControlAtomicCounters 0 MaxTessEvaluationAtomicCounters 0 MaxGeometryAtomicCounters 0 MaxFragmentAtomicCounters 8 MaxCombinedAtomicCounters 8 MaxAtomicCounterBindings 1 MaxVertexAtomicCounterBuffers 0 MaxTessControlAtomicCounterBuffers 0 MaxTessEvaluationAtomicCounterBuffers 0 MaxGeometryAtomicCounterBuffers 0 MaxFragmentAtomicCounterBuffers 1 MaxCombinedAtomicCounterBuffers 1 MaxAtomicCounterBufferSize 16384 MaxTransformFeedbackBuffers 4 MaxTransformFeedbackInterleavedComponents 64 MaxCullDistances 8 MaxCombinedClipAndCullDistances 8 MaxSamples 4 oops 1 whileLoops 1 doWhileLoops 1 generalUniformIndexing 1 generalAttributeMatrixVectorIndexing 1 generalVaryingIndexing 1 generalSamplerIndexing 1 generalVariableIndexing 1 generalConstantMatrixVectorIndexing 1

Computer Graphics

۳

MaxLights 32 MaxClipPlanes 6 MaxTextureUnits 32 MaxTextureCoords 32 MaxVertexAttribs 64 MaxVertexUniformComponents 4096 MaxVaryingFloats 64 MaxVertexTextureImageUnits 32 MaxCombinedTextureImageUnits 80 MaxTextureImageUnits 32 MaxFragmentUniformComponents 4096 MaxDrawBuffers 32 ors 128 MaxVaryingVectors 8 MaxFragmentUniformVectors 16 MaxVertexOutputVectors 16 MaxFragmentInputVectors 15 MinProgramTexelOffset -8 MaxProgramTexelOffset 7 MaxClipDistances 8 MaxComputeWorkGroupCountX 65535 MaxComputeWorkGroupCountY 65535 MaxComputeWorkGroupCountZ 65535  $\frac{1024}{024}$ MaxComputeWorkGroupSizeY 1024 MaxComputeWorkGroupSizeZ 64 MaxComputeUniformComponents 1024 MaxComputeTextureImageUnits 16 MaxComputeImageUniforms 8 MaxComputeAtomicCounters 8 MaxComputeAtomicCounterBuffers 1 MaxVaryingComponents 60 MaxVertexOutputComponents 64 MaxGeometryInputComponents 64 MaxGeometryOutputComponents 128 MaxFragmentInputComponents 128 MaxImageUnits 8 MaxCombinedImageUnitsAndFragmentOutputs 8 MaxCombinedShaderOutputResources 8 MaxImageSamples 0 MaxVertexImageUniforms 0 MaxTessControlImageUniforms 0 MaxTessEvaluationImageUniforms 0  $m_0$ MaxFragmentImageUniforms 81

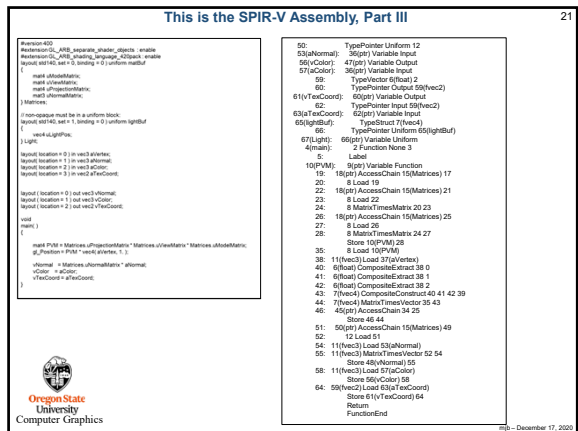

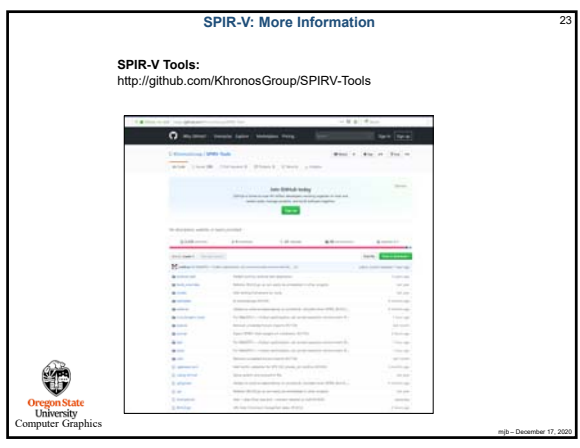

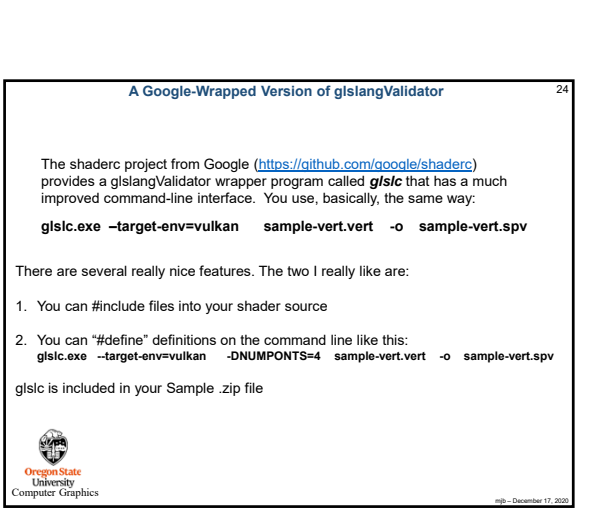

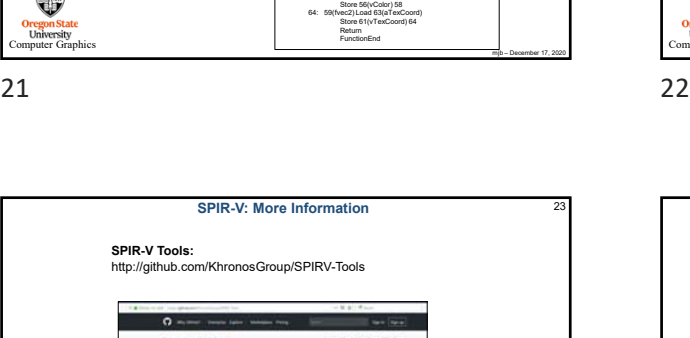

mjb – December 17, 2020